# **STAT 234 Lecture 8 Normal Distributions Section 4.3**

Yibi Huang Department of Statistics University of Chicago

## **Normal Distributions**

A random variable *X* is said to have a normal distribution (aka. Gaussian distributions) with a *mean*  $\mu$ , and an *SD*  $\sigma$  denoted as

> $X \sim N(\mu, \sigma^2)$  in MMSA  $X \sim N(\mu, \sigma)$  in OpenIntro Statistics

if its pdf is

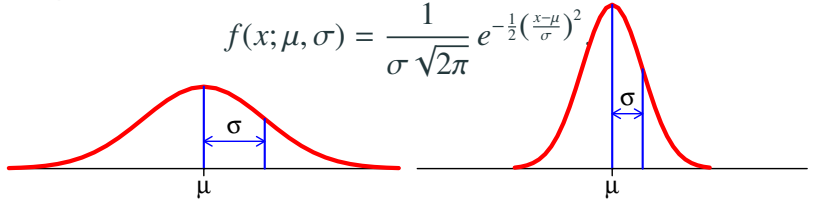

The density curve is *bell-shaped* and *symmetric* about its mean  $\mu$ .<br>To avoid the confusion, we use  $N(\mu, \sigma^2)$  throughout the lectures To avoid the confusion, we use  $N(\mu, \sigma^2)$  throughout the lectures and assignments

For the pdf of *X* ~  $N(\mu, \sigma^2)$ 

$$
f(x; \mu, \sigma) = \frac{1}{\sigma \sqrt{2\pi}} e^{-\frac{1}{2} \left(\frac{x-\mu}{\sigma}\right)^2}.
$$

One can show that

 $\bullet$   $\int_{0}^{\infty}$ −∞ *<sup>f</sup>*(*x*; µ, σ)*dx* <sup>=</sup> <sup>1</sup> (not a trivial calculation, but can be found in most calculus textbooks)

• 
$$
E(X) = \int_{-\infty}^{\infty} x f(x; \mu, \sigma) dx = \mu
$$

 $\sim$ 

• 
$$
Var(X) = \int_{-\infty}^{\infty} (x - \mu)^2 f(x; \mu, \sigma) dx = \sigma^2
$$

A normal distribution with  $\mu = 0$ , and  $\sigma = 1$  is called the standard normal distribution, denoted as *<sup>N</sup>*(0, 1).

#### **CDF of the Standard Normal Distribution**

The cdf of the **standard normal distribution** *<sup>N</sup>*(0, 1) is

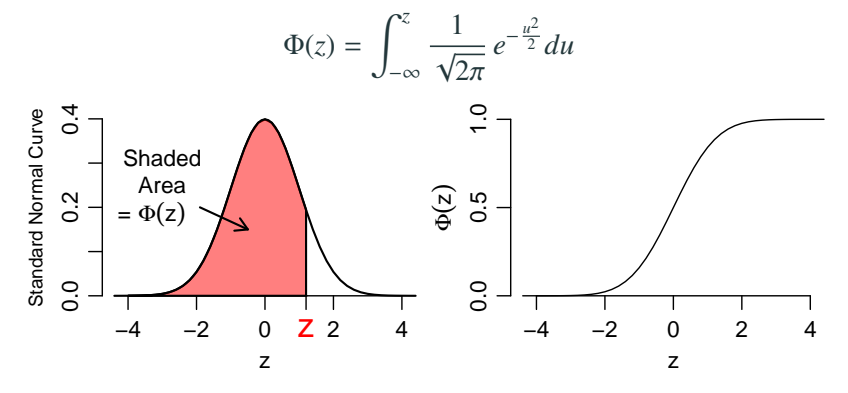

- The cdf  $\Phi(z)$  has no close-form formula
- The normal probability table (on p.792-793 in MMSA) gives the values of the cdf Φ(*z*) for different *z*'s

#### The *normal probability table* (on p.792-793 in MMSA) gives

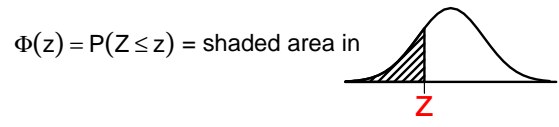

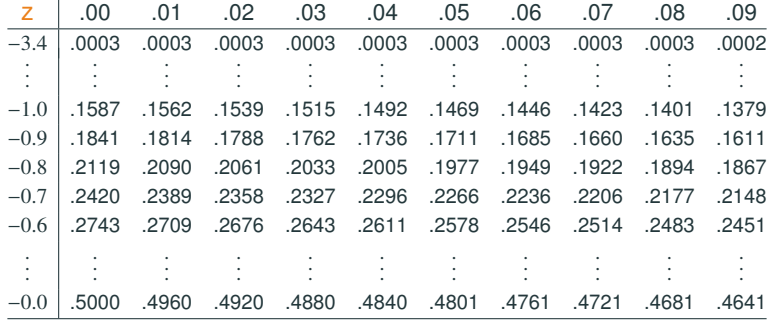

E.g., for  $z = -0.83$ , look at the row  $-0.8$  and the column 0.03.

$$
\Phi(-0.83) = P(Z < -0.83) = \underbrace{\qquad \qquad}_{-0.83} = \underbrace{\qquad \qquad}_{-0.83}
$$

#### The *normal probability table* (on p.792-793 in MMSA) gives

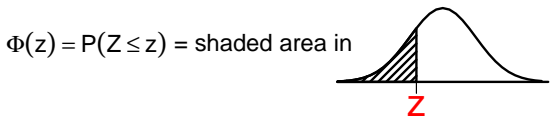

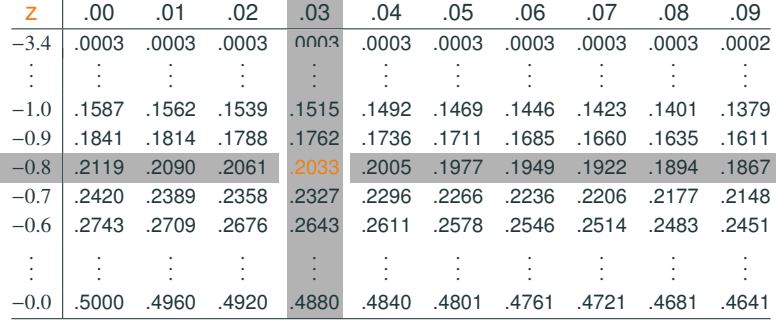

E.g., for  $z = -0.83$ , look at the row  $-0.8$  and the column 0.03.

$$
\Phi(-0.83) = P(Z < -0.83) = \underbrace{\qquad \qquad}_{-0.83} = \underbrace{0.2033}_{}
$$

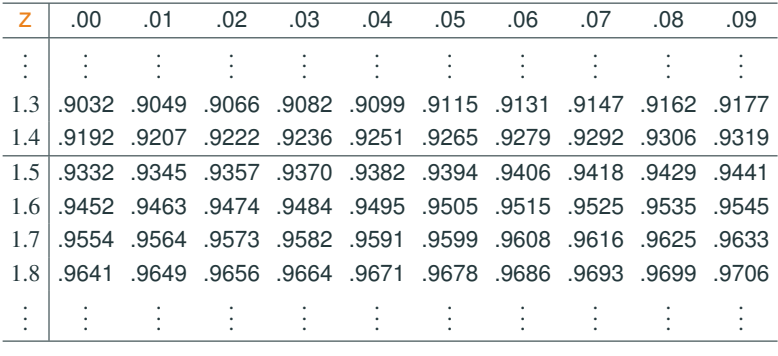

$$
\Phi(1.573) = P(Z < 1.573) = \underline{\smile}
$$

$$
\text{min}_{\frac{1}{1.573}}
$$

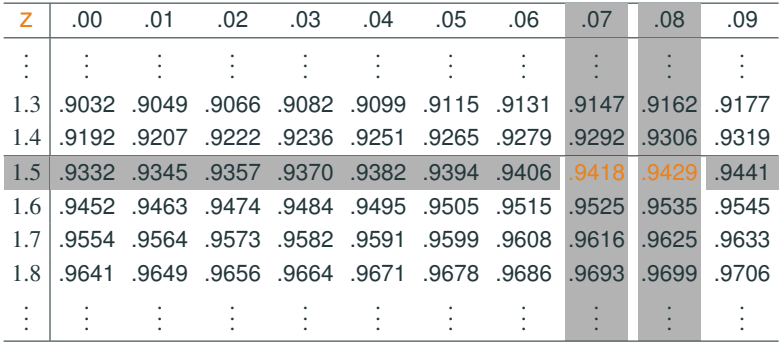

 $\Phi(1.573) = P(Z < 1.573) =$ 

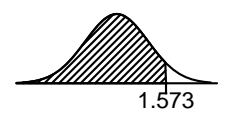

 $=$  between  $P(Z < 1.57)$  and  $P(Z < 1.58)$ 

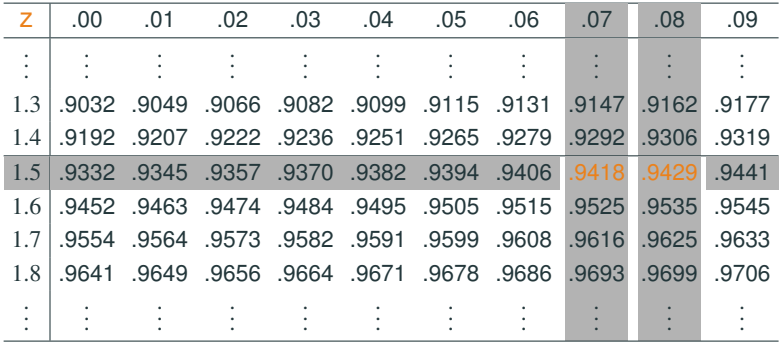

$$
\Phi(1.573) = P(Z < 1.573) =
$$

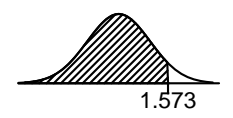

 $=$  between *P*(*Z* < 1.57) and *P*(*Z* < 1.58)

 $=$  between  $0.9418$  and  $0.9429$ 

Any value between 0.9418 and 0.9429 are acceptable in all HWs and exams.

#### The R command pnorm(z) can find  $P(Z \le z)$  for  $Z \sim N(0, 1)$

 $pnorm(-0.83)$ [1] 0.2032694 pnorm(1.573) [1] 0.9421406

#### **Finding Upper Tail Probabilities**

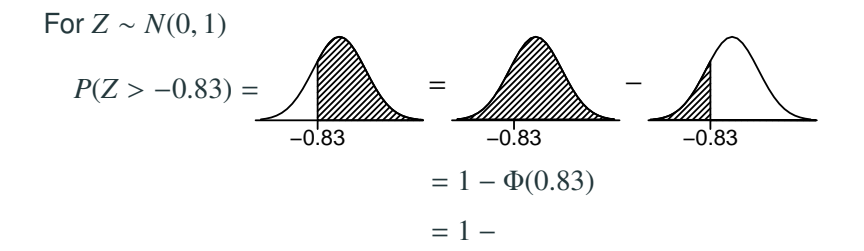

## **Finding Upper Tail Probabilities**

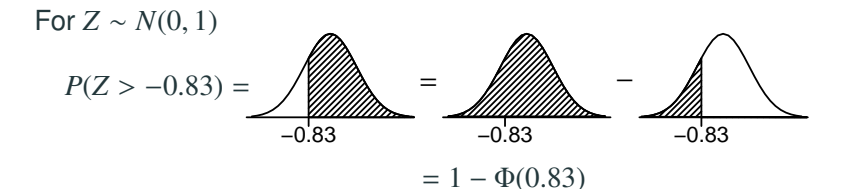

 $= 1 - 0.2033 = 0.7967$ 

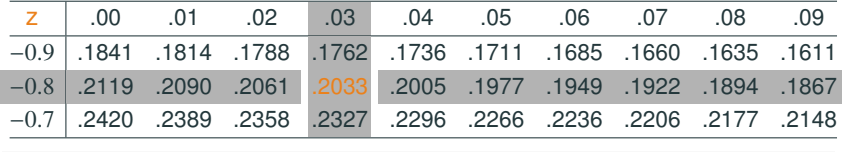

 $1 -$  pnorm $(-0.83)$ 

[1] 0.7967306

# another way to find upper tail area

pnorm(-0.83, lower.tail=FALSE)

[1] 0.7967306

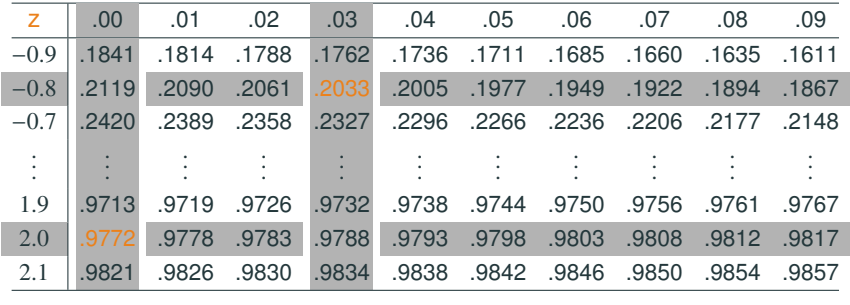

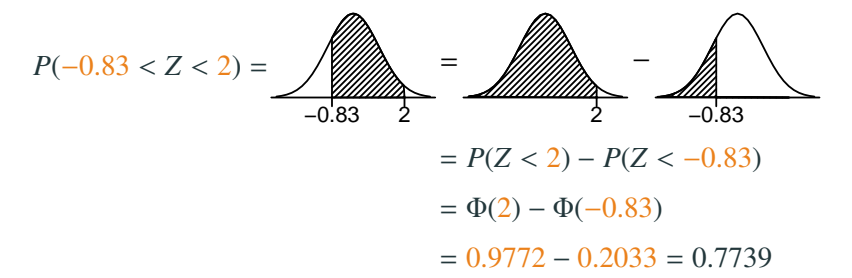

 $pnorm(2) - pom(-0.83)$ [1] 0.7739805

## For  $0 < p < 1$ , the (100p)th percentile of a continuous random variable *X* is a value *x* such that

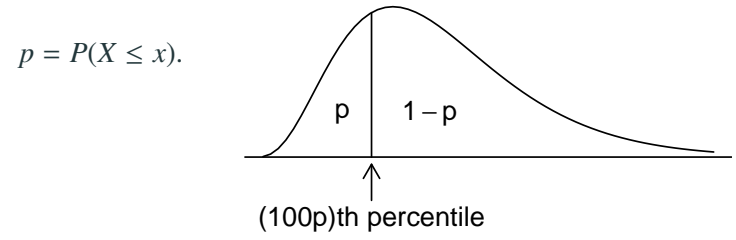

#### **Example: Percentiles of the Standard Normal (1)**

Find the 25th percentile of the standard normal, i.e., the *z* such that

 $\Phi(z) = P(Z \leq z) =$  shaded area in

$$
\boxed{\phantom{223}22.2} = 0.25
$$

We need to search in the body of the normal table for the values closest to 0.25, which are 0.2514 and 0.2483, and find the *z* corresponding to those values, which are <sup>−</sup>0.<sup>67</sup> and <sup>−</sup>0.68.

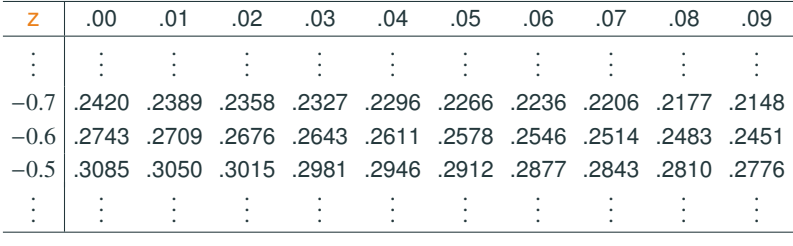

## **Example: Percentiles of the Standard Normal (1)**

Find the 25th percentile of the standard normal, i.e., the *z* such that

 $\Phi(z) = P(Z \leq z) =$  shaded area in

$$
\underbrace{\qquad \qquad }_{z=?} = 0.25
$$

We need to search in the body of the normal table for the values closest to 0.25, which are 0.2514 and 0.2483, and find the *z* corresponding to those values, which are <sup>−</sup>0.<sup>67</sup> and <sup>−</sup>0.68.

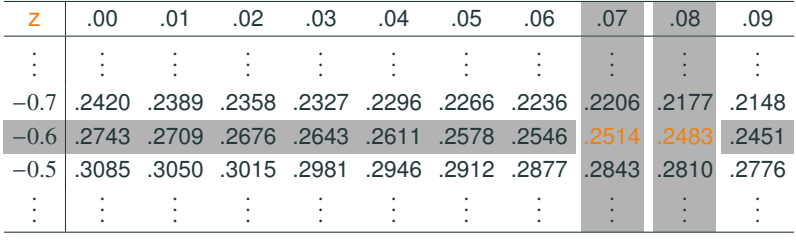

## **Example: Percentiles of the Standard Normal (1)**

Find the 25th percentile of the standard normal, i.e., the *z* such that

 $\Phi(z) = P(Z < z) =$  shaded area in

$$
\underbrace{\qquad \qquad }_{z=?} = 0.25
$$

We need to search in the body of the normal table for the values closest to 0.25, which are 0.2514 and 0.2483, and find the *z* corresponding to those values, which are  $-0.67$  and  $-0.68$ .

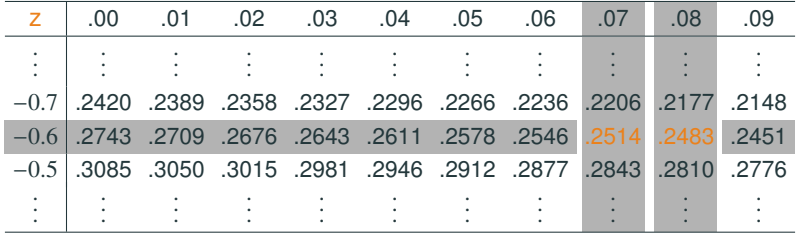

The 25th percentile of  $N(0, 1)$  is between  $-0.67$  and  $-0.68$ .

#### **Example: Percentiles of the Standard Normal (2)**

The 95th percentile of the standard normal is the *z* such that

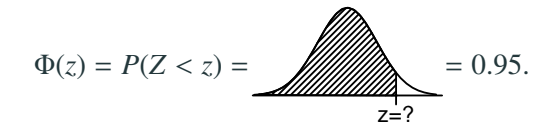

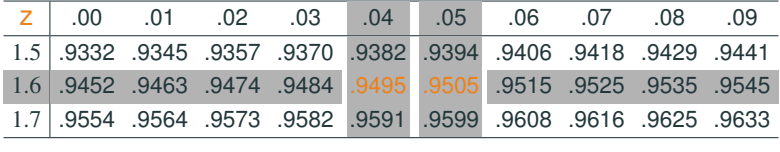

The values closest to 0.95 in the body of the normal table are 0.9495 and 0.9505, with corresponding *z*-values are 1.64 and 1.65.

The 95th percentile is thus between 1.64 and 1.65.

#### **Finding Standard Normal Percentiles in R**

The R command qnorm(p) finds the **(**100p**)th percentile** for the Standard normal distribution, i.e., the *z* such that

*P*( $Z < z$ ) = *p* for  $Z \sim N(0, 1)$ .

E.g., the 25th percentile of *<sup>N</sup>*(0, 1) is

 $anorm(0.25)$  $[1] -0.6744898$ 

E.g., the 95th percentile of *<sup>N</sup>*(0, 1) is

```
qnorm(1-0.05)
[1] 1.644854
qnorm(0.05, lower.tail=F) # alternative way
[1] 1.644854
```
- If  $X \sim N(\mu, \sigma^2)$ , its standardized *z*-score  $Z = \frac{X-\mu}{\sigma} \sim N(0, 1)$
- Conversely, if  $Z \sim N(0, 1)$ , then  $X = \mu + \sigma Z \sim N(\mu, \sigma^2)$ .
- This is because all normal distributions have the same *shape*; differ only in:
	- position given by the mean  $\mu$ .
	- scale given by the standard deviation  $\sigma$ .

Remark. Not all distributions have scaling properties, ex., (*<sup>X</sup>* <sup>−</sup> *<sup>a</sup>*)/*<sup>b</sup>* is not Binomial even if *<sup>X</sup>* is Binomial

If 
$$
X \sim N(\mu, \sigma^2)
$$
, then by definition, the CDF of X is

$$
F(x) = P(X \le x) = P\left(\frac{X - \mu}{\sigma} \le \frac{x - \mu}{\sigma}\right) = \Phi\left(\frac{x - \mu}{\sigma}\right),
$$

since  $\frac{X-\mu}{\sigma} \sim N(0, 1)$ .

# **Example: SAT (1)**

The distribution of SAT scores was about  $N(\mu = 1500, \sigma^2 = 300^2)$ .<br>What persons of students seared below 1800 ap the SAT2 What percent of students scored below 1800 on the SAT?

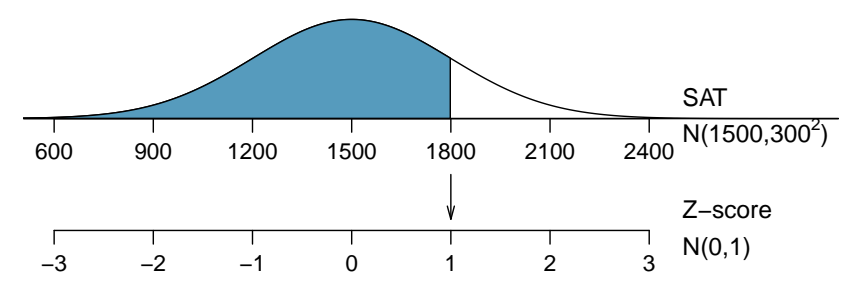

Sol. Let *X* = SAT scores of a randomly selected test taker. We know  $X \sim N(\mu = 1500, \sigma^2 = 300^2)$ .

$$
P(X \le 1800) = P\left(\frac{X - 1500}{300} \le \frac{1800 - 1500}{300}\right) = P(Z \le 1)
$$
  
where  $Z = \frac{X - 1500}{300} \sim N(0, 1)$ .

From the table below, we can see that  $P(Z < 1) = 0.8413$ . So about 84% of students score below 1800 on the SAT.

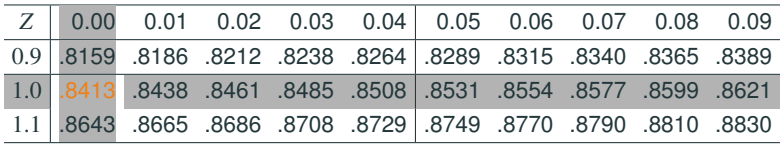

In R:

pnorm((1800-1500)/300) [1] 0.8413447 pnorm $(1800, \text{mean} = 1500, \text{sd} = 300)$ [1] 0.8413447

## **Example: SAT (2)**

What proportion of SAT takers scored between 1650 and 1800?

$$
P(1650 \le X \le 1800) = P\left(\frac{1650 - 1500}{300} \le \frac{X - 1500}{300} \le \frac{1800 - 1500}{300}\right)
$$

$$
= P(0.5 \le Z \le 1)
$$

$$
= \Phi(1) - \Phi(0.5)
$$

$$
= 0.8413 - 0.6915 = 0.1498.
$$

as the normal table gives  $\Phi(1) = 0.8413$  and  $\Phi(0.5) = 0.6915$ .

```
pnorm(1)-pnorm(0.5)[1] 0.1498823
pnorm(1800, m = 1500, s = 300)-pnorm(1650, m = 1500, s = 300)
[1] 0.1498823
```
#### **Example: What is the SAT score at the 90% percentile?**

Want a score *x* such that 
$$
P(X < x) = 0.9
$$
 for  $X \sim N(\mu = 1500, \sigma = 300)$ .  
\n
$$
P(X < x) = P\left(\frac{X - 1500}{300} < \frac{x - 1500}{300}\right) = P\left(Z < \frac{x - 1500}{300}\right)
$$
\n
$$
= \Phi(z) = 0.9, \text{ where } z = \frac{x - 1500}{300}.
$$

What is the *z* such that  $\Phi(z) = 0.9$ ?

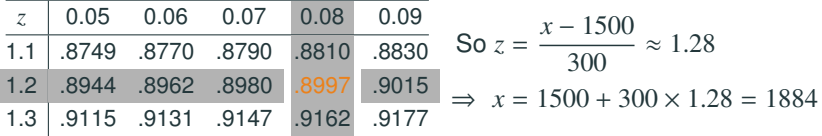

The 90th percentile of the SAT score is 1884.

 $qnorm(0.9, mean=1500, sd = 300)$ [1] 1884.465

#### **Example: What is the SAT score at the 90% percentile?**

Want a score *x* such that 
$$
P(X < x) = 0.9
$$
 for  $X \sim N(\mu = 1500, \sigma = 300)$ .  
\n
$$
P(X < x) = P\left(\frac{X - 1500}{300} < \frac{x - 1500}{300}\right) = P\left(Z < \frac{x - 1500}{300}\right)
$$
\n
$$
= \Phi(z) = 0.9, \text{ where } z = \frac{x - 1500}{300}.
$$

What is the *z* such that  $\Phi(z) = 0.9$ ?  $z \approx 1.28$ 

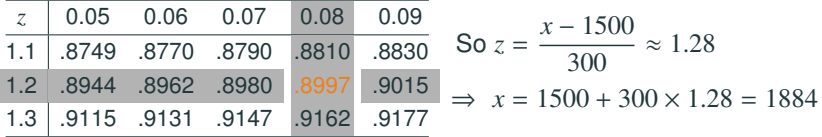

The 90th percentile of the SAT score is 1884.

 $qnorm(0.9, mean=1500, sd = 300)$ [1] 1884.465

#### **68-95-99.7% Rule for the Normal Distributions**

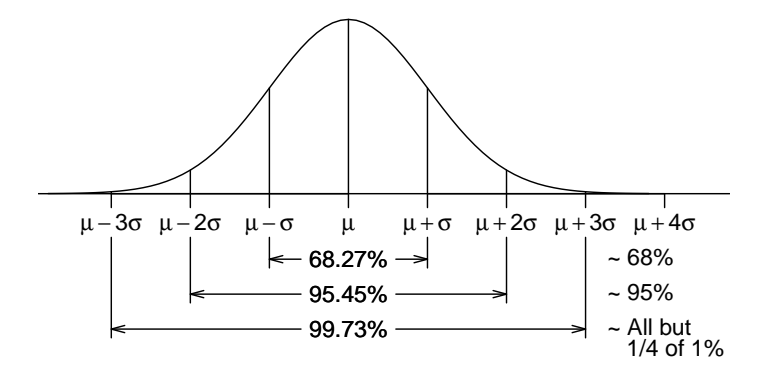

In terms of the standard normal CDF Φ(*z*):

$$
P(-1 < Z < 1) = \Phi(1) - \Phi(-1) \approx 0.6827
$$
\n
$$
P(-2 < Z < 2) = \Phi(2) - \Phi(-2) \approx 0.9545
$$
\n
$$
P(-3 < Z < 3) = \Phi(3) - \Phi(-3) \approx 0.9973
$$